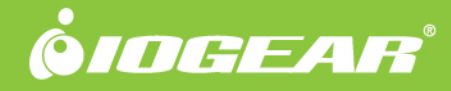

# GUC3025HW6 USB 3.0 to HDMI/DVI External Video Card

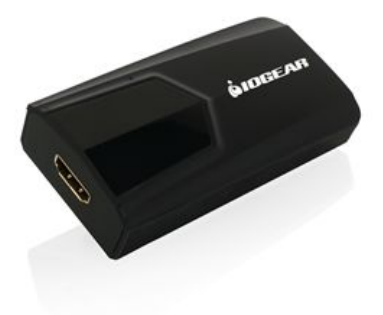

## **USB 3.0 to HDMI/DVI External Video Card / USB 3.0 to HDMI/DVI Adapter**

The IOGEAR USB 3.0 HDMI External Video Card instantly enables you to connect a high resolution HDMI display through your computer's USB 3.0 port. Extend your desktop to watch HD quality videos on your flat panel TV, or increase productivity in your office environment with this HDMI video card.

IOGEAR's USB 3.0 HDMI External Video Card mirrors or extends your desktop across an additional HDMI display, enabling multitasking with ease. Increase your work space by adding a second monitor. Graphics programs benefit from putting all your pallets on the second display, large spreadsheets can be stretched across both screens for easier viewing, or watch HD movies on one display, while reading your email on the other.

Additionally, no power supply is needed as the USB 3.0 to HDMI External Video Card is powered through the USB cable.

- Connect your desktop, laptop, UltrabookTM or Tablet\* to a large screen TV
- Extend or mirror your desktop with multiple monitors
- Supports resolutions up to 2048x1152 at 32-bit color
- Supports Full HD 1080P video streaming
- Support both video and 6 channel audio (5.1 surround)
- Bus Powered No external power supply needed
- Adds up to six\*\* external displays via USB 3.0 ports.
- Includes HMDI to DVI Adapter

• Applications Office Use:

- View large spreadsheets across two screens
- Multitask more effectively without overlapping windows
- Open attachments on one screen while reading the e-mail on Graphid Nusether

Use second display for pallets & tools

Data Entry dusprojects across 2 screens

- Type documents on one screen while viewing reference material on the other
- Expand the functionality of your laptop by adding a second screen

\*Microsoft Surface™ Pro, Microsoft Surface™ Pro 2, and other Windows® 8.1 Pro compatible tablets

\*\*Requires six USB 3.0 ports. Not recommended to connect with USB hubs.

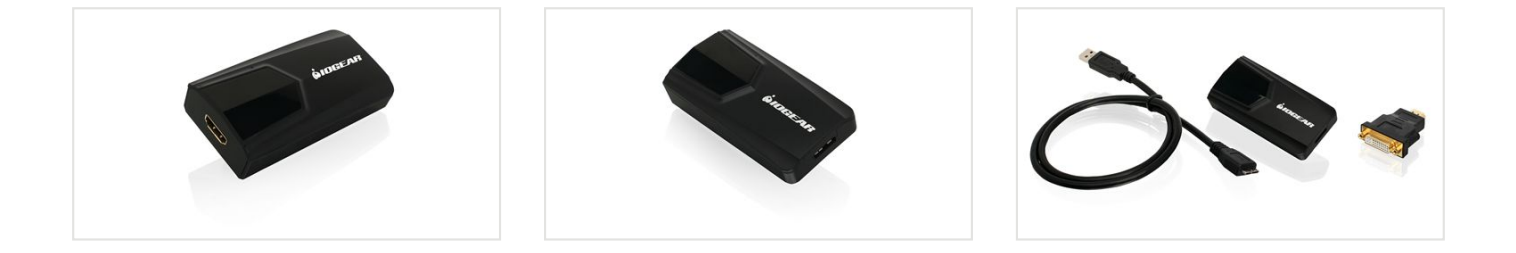

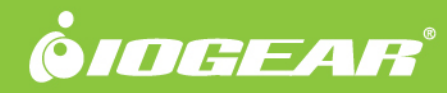

### How does hwak?

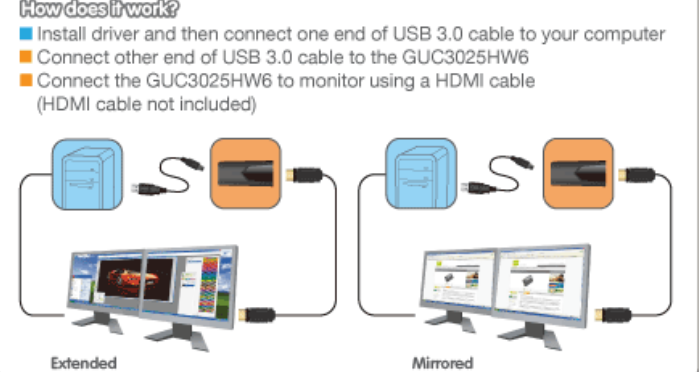

### **Requirements**

### • System OS:

- Windows® 7
- Windows® 8
- Windows® 8.1
- Windows® 10
- Intel-based Apple
- computers running MAC OS X 10.6 or later
- 
- System Memory:  $\bullet$
- Minimum: 2GB RAM  $\bullet$
- Recommended: 4GB RAM or more when using multiple GUC3025HW6 units
- 
- System Hardware:
- USB 3.0 port
- 1.2GHz or faster processor with SSE2 support
- Microsoft DirectX 10 (Windows® 8.1) / DirectX9 (Windows® 7 or Windows® 8) or later graphics device with WDDM driver
- 30MB of free disk space
- Intel-based Apple computers running MAC OS X 10.6 or later
- 
- $\bullet$ Display:
- HD Display or projector with HDMI connector

• 1 X GUC3025HW6

**Package Contents**

- USB 3.0 to HDMI
- External Video Card 1 X HDMI to DVI
- Adapter
- $\bullet$  1 X USB 3.0 A to Micro B Cable
- 1 X Installation CD
- 1 X Quick Start Guide
- 1 X Warranty Card

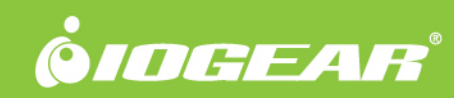

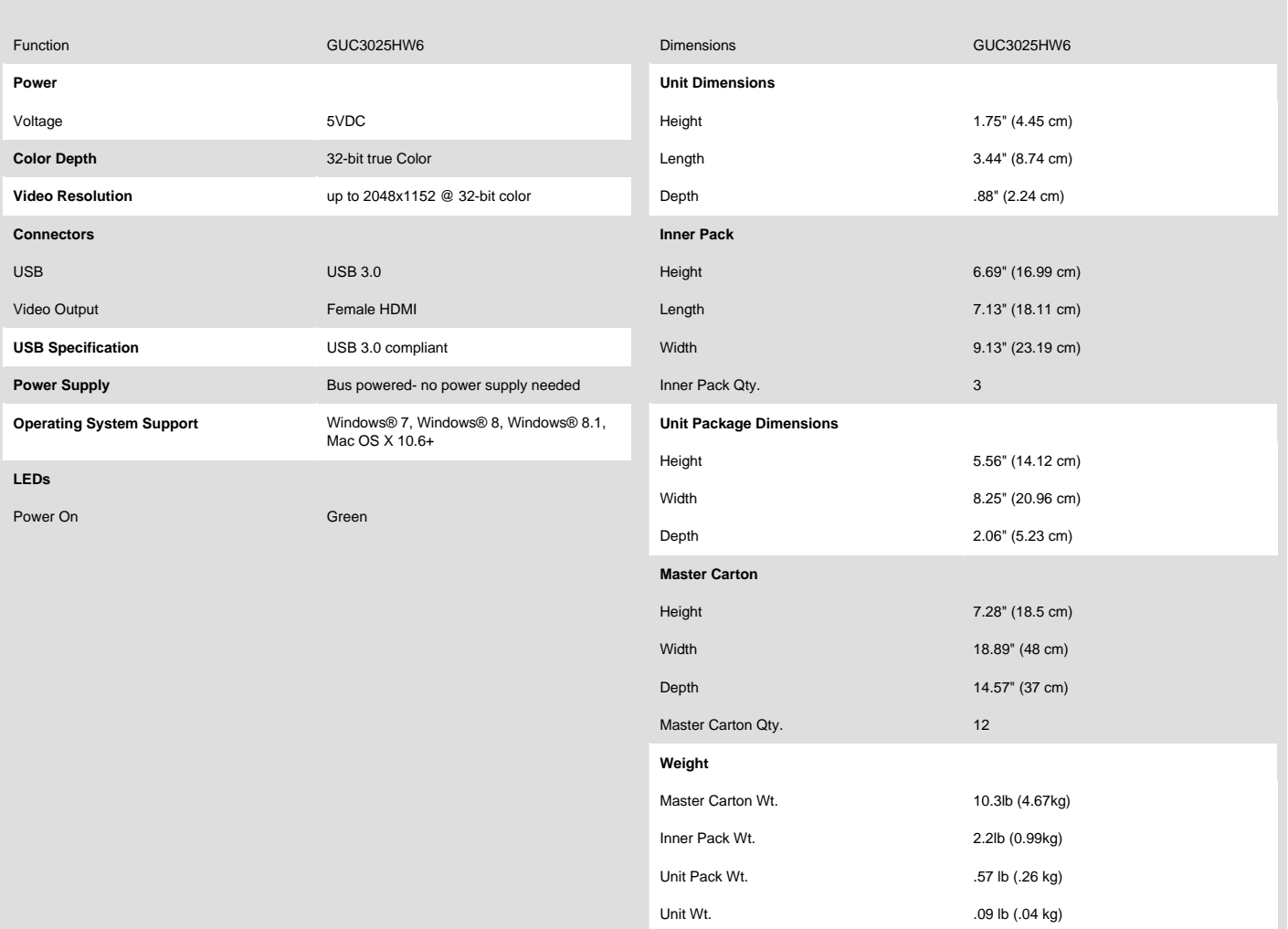